# **МИНИСТЕРСТВО ОБРАЗОВАНИЯ И НАУКИ РОССИЙСКОЙ ФЕДЕРАЦИИ**

# **Федеральное государственное бюджетное образовательное учреждение высшего образования**

«ТОМСКИЙ ГОСУДАРСТВЕННЫЙ УНИВЕРСИТЕТ СИСТЕМ УПРАВЛЕНИЯ И РАДИОЭЛЕКТРОНИКИ» (ТУСУР)

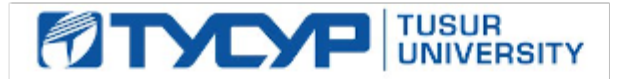

# УТВЕРЖДАЮ

Директор департамента образования

Документ подписан электронной подписью Сертификат: 1сбсfa0a-52a6-4f49-aef0-5584d3fd4820<br>Владелец: Троян Павел Ефимович Действителен: с 19.01.2016 по 16.09.2019

### РАБОЧАЯ ПРОГРАММА ДИСЦИПЛИНЫ

# **Информационные технологии разработки информационных систем**

Уровень образования: **высшее образование - бакалавриат** Направление подготовки / специальность: **09.03.02 Информационные системы и технологии** Направленность (профиль) / специализация: **Аналитические информационные системы** Форма обучения: **очная** Факультет: **ФВС, Факультет вычислительных систем** Кафедра: **ЭМИС, Кафедра экономической математики, информатики и статистики** Курс: **2** Семестр: **3** Учебный план набора 2018 года

### Распределение рабочего времени

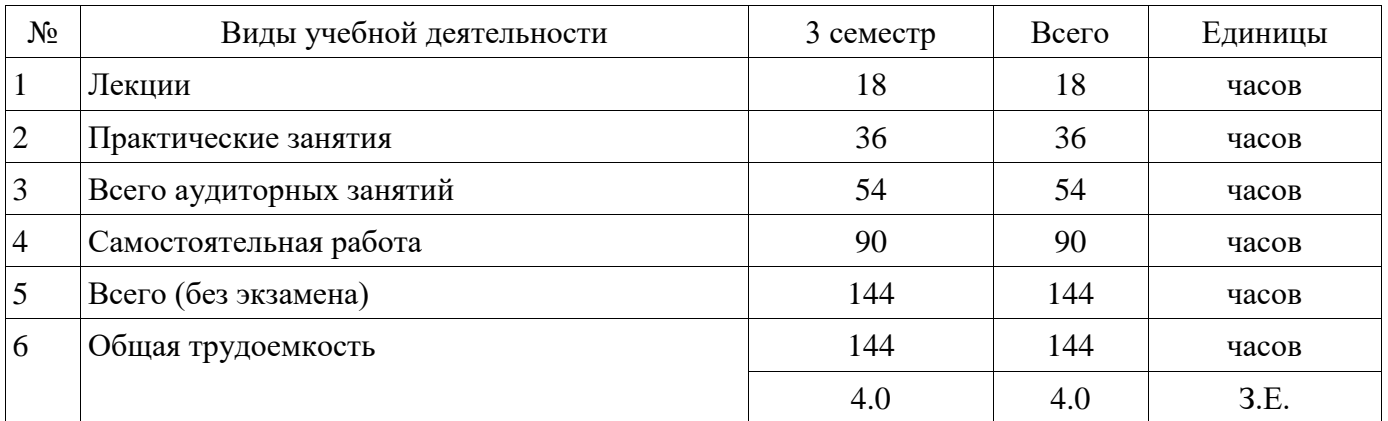

Дифференцированный зачет: 3 семестр

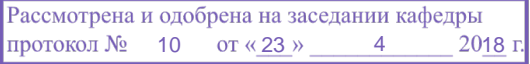

# ЛИСТ СОГЛАСОВАНИЯ

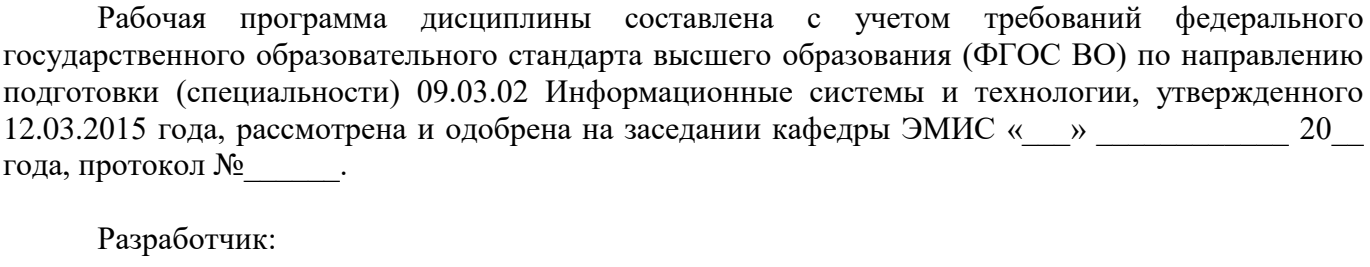

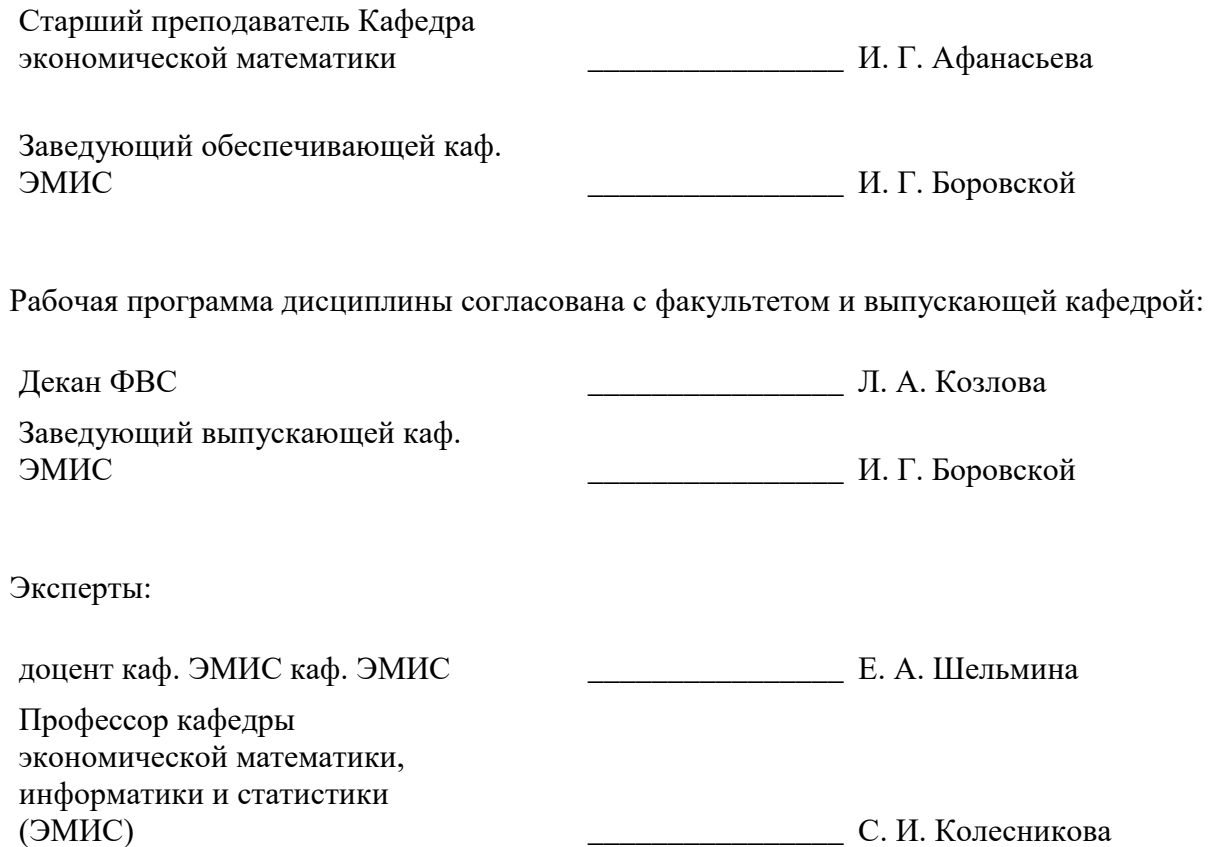

#### **1. Цели и задачи дисциплины**

#### **1.1. Цели дисциплины**

формирование у студентов системы знаний в области информационных систем и технологий, способности разрабатывать средства автоматизированного проектирования информационных технологий.

#### **1.2. Задачи дисциплины**

− формирование у студентов знаний о структуре и составе информационных систем и информационных технологий применяемых на различных уровнях системы управления организацией.

#### **2. Место дисциплины в структуре ОПОП**

Дисциплина «Информационные технологии разработки информационных систем» (Б1.В.ОД.1) относится к блоку 1 (вариативная часть).

Предшествующими дисциплинами, формирующими начальные знания, являются: Информатика.

Последующими дисциплинами являются: Теория систем и системный анализ, Моделирование информационных систем.

### **3. Требования к результатам освоения дисциплины**

Процесс изучения дисциплины направлен на формирование следующих компетенций:

ОПК-1 владением широкой общей подготовкой (базовыми знаниями) для решения практических задач в области информационных систем и технологий;

− ПК-13 способностью разрабатывать средства автоматизированного проектирования информационных технологий;

В результате изучения дисциплины обучающийся должен:

знать Общие направления в изучении информационных систем и технологий Основные принципы разработки средств автоматизированного проектирования информационных технологий

− **уметь** применять базовые знания при решении задач в области проектирования и разработки информационных систем применять способы реализации автоматизированного проектирования информационных технологий

**владеть** базовыми знаниями раздела информационных технологий для решения практических задач методами разработки средств автоматизированного проектирования ИТ

#### **4. Объем дисциплины и виды учебной работы**

Общая трудоемкость дисциплины составляет 4.0 зачетных единицы и представлена в таблине 4.1.

Таблица 4.1 – Трудоемкость дисциплины

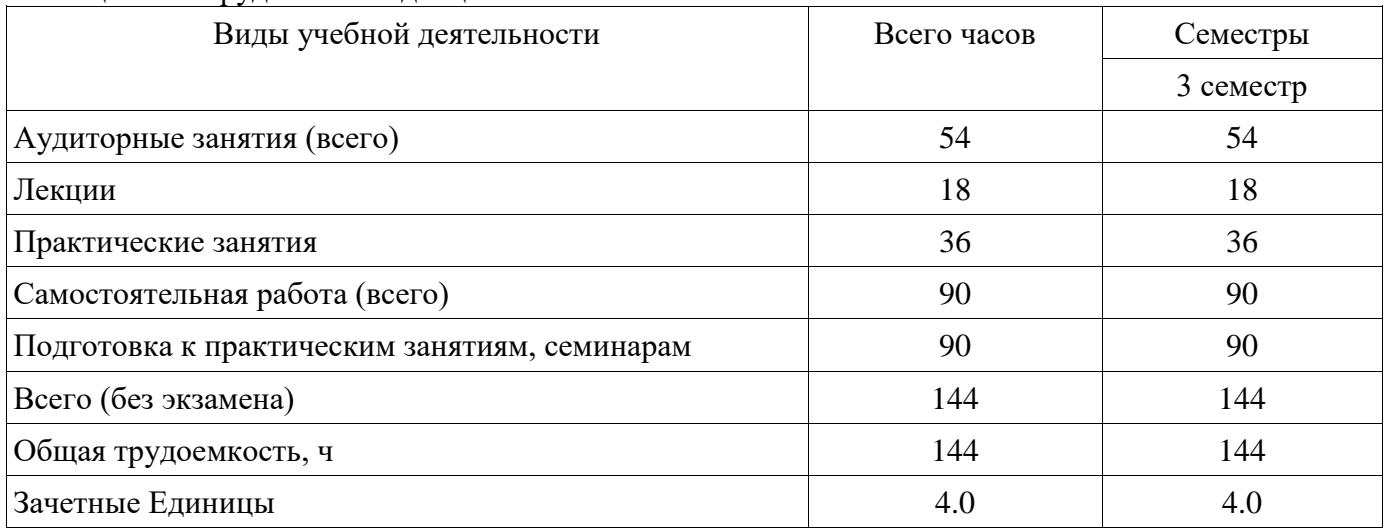

#### **5. Содержание дисциплины**

#### **5.1. Разделы дисциплины и виды занятий**

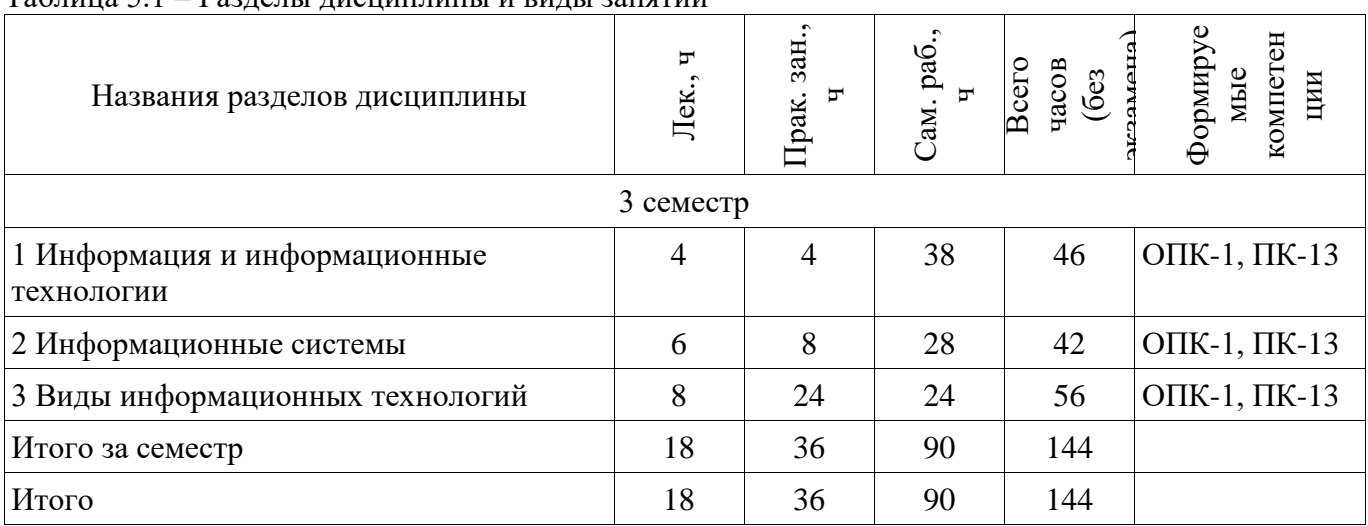

# Разделы дисциплины и виды занятий приведены в таблице 5.1. Таблица 5.1 – Разделы дисциплины и виды занятий

# **5.2. Содержание разделов дисциплины (по лекциям)**

Содержание разделов дисциплин (по лекциям) приведено в таблице 5.2.

Таблица 5.2 – Содержание разделов дисциплин (по лекциям)

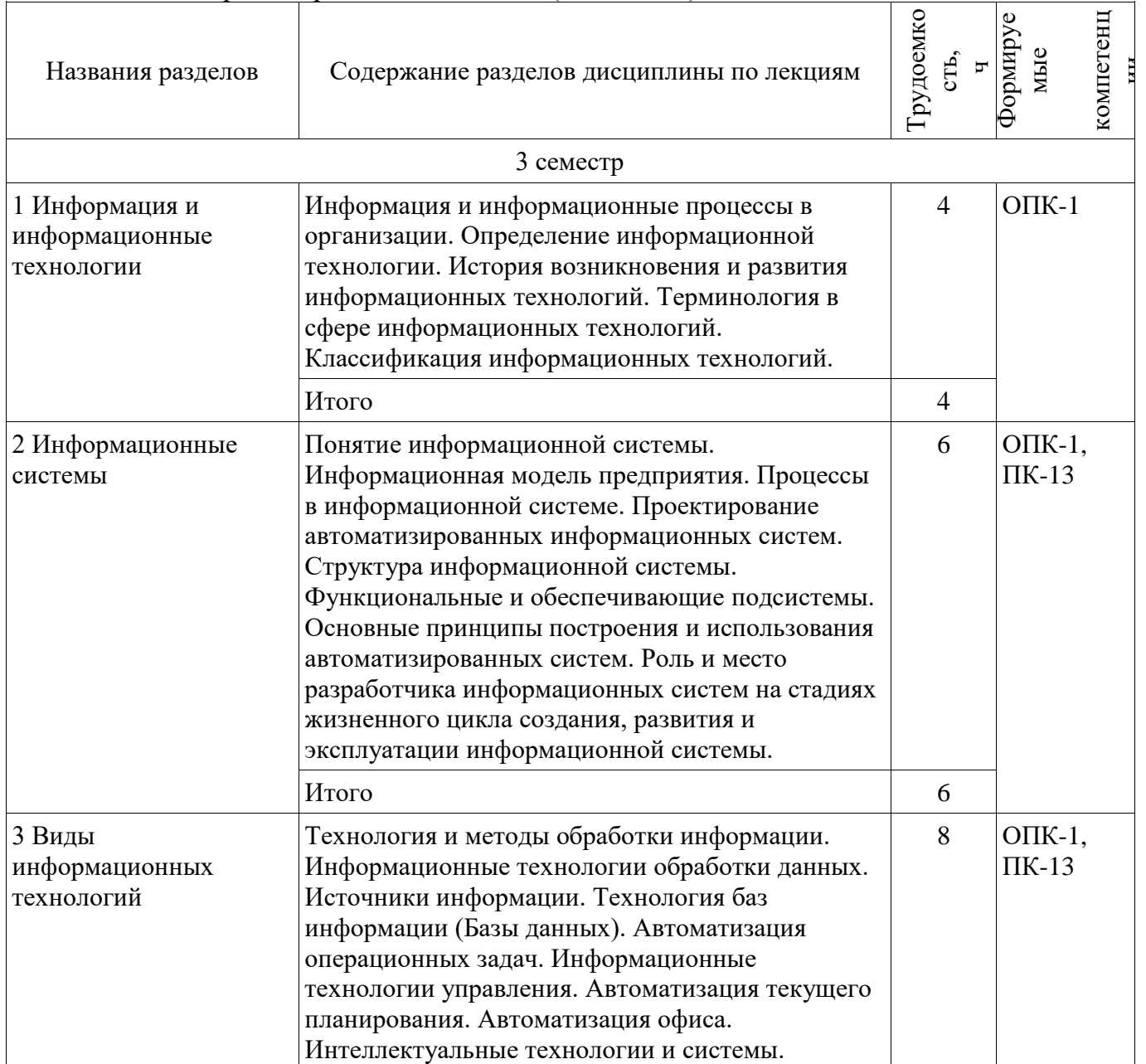

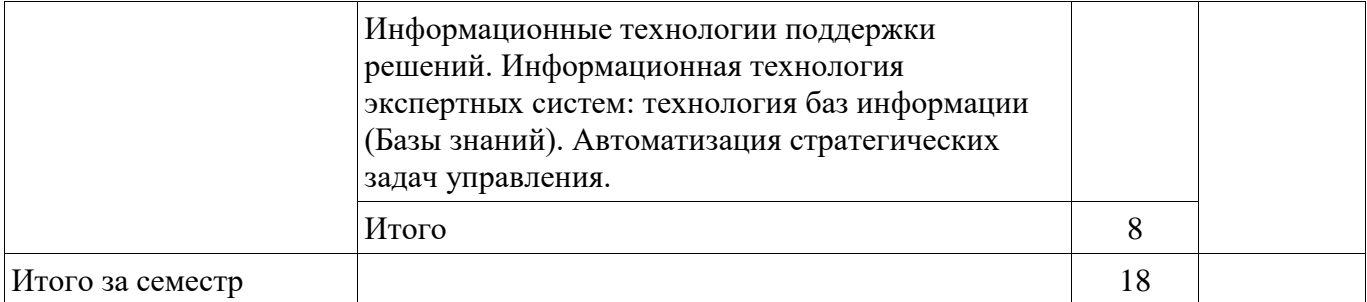

# **5.3. Разделы дисциплины и междисциплинарные связи с обеспечивающими (предыдущими) и обеспечиваемыми (последующими) дисциплинами**

Разделы дисциплины и междисциплинарные связи с обеспечивающими (предыдущими) и обеспечиваемыми (последующими) дисциплинами представлены в таблице 5.3. Таблица 5.3 – Разделы дисциплины и междисциплинарные связи

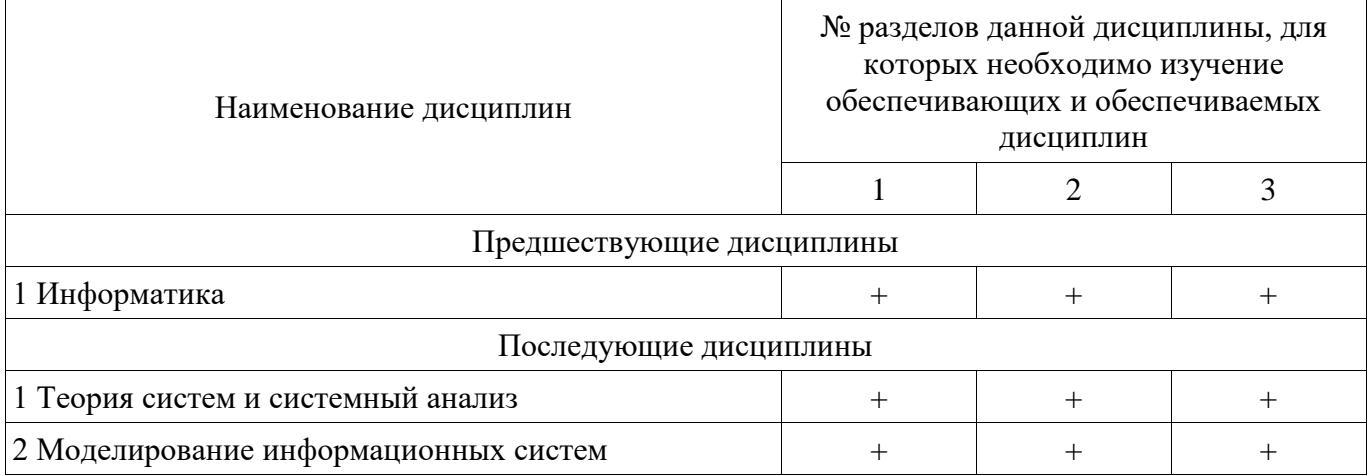

# **5.4. Соответствие компетенций, формируемых при изучении дисциплины, и видов занятий**

Соответствие компетенций, формируемых при изучении дисциплины, и видов занятий представлено в таблице 5.4.

Таблица 5.4 – Соответствие компетенций, формируемых при изучении дисциплины, и видов занятий

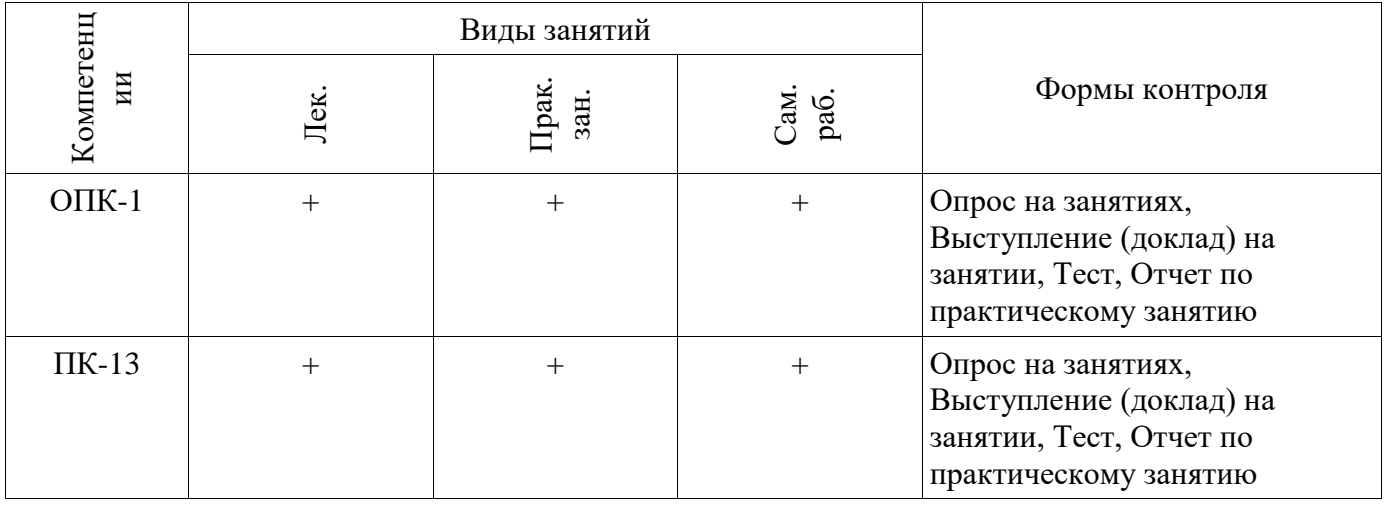

#### **6. Интерактивные методы и формы организации обучения**  Не предусмотрено РУП.

# **7. Лабораторные работы**

Не предусмотрено РУП.

# **8. Практические занятия (семинары)**

Наименование практических занятий (семинаров) приведено в таблице 8.1.

Таблица 8 1 – Наименование практических занятий (семинаров).

| Названия разделов                              | Наименование практических занятий (семинаров) $\begin{bmatrix} 8 & 8 \\ 5 & 2 \end{bmatrix}$                                                                                                    |                | ΚO<br>$\mathbf{z}$         |
|------------------------------------------------|----------------------------------------------------------------------------------------------------|----------------|----------------------------|
| 3 семестр                                      |                                                                                                    |                |                            |
| 1 Информация и<br>информационные<br>технологии | 1. Знакомство с системой Visual Basic for<br>Application2. Протоколирование макросов в Visual<br><b>Basic for Application</b>                                                                                                    | $\overline{4}$ | $OIIK-1$ ,<br>$\Pi K-13$   |
|                                                | Итого                                                                                                    | 4              |                            |
| 2 Информационные<br>системы                    | 1. Панель элементов Visual Basic for Application2.<br>Классы и объекты в Visual Basic for Application.<br>Операции и встроенные функции                                                                                                    | 8              | $OIIK-1$ ,<br>$\Pi K-13$   |
|                                                | Итого                                                                                                    | 8              |                            |
| 3 Виды<br>информационных<br>технологий         | 1. Типы данных и переменные в Visual Basic for<br>Application2. Операторы Visual Basic.<br>Автоматизация работы в MS Excel с помощью<br>Visual Basic for Application3. Автоматизация<br>работы в MS Word с помощью Visual Basic for<br>Application. Объектная модель Microsoft Word | 24             | $O$ $I$ K-1,<br>$\Pi K-13$ |
|                                                | Итого                                                                                                    | 24             |                            |
| Итого за семестр                               |                                                                                                    | 36             |                            |

# 9. Самостоятельная работа

Виды самостоятельной работы, трудоемкость и формируемые компетенции представлены в таблице 9.1.

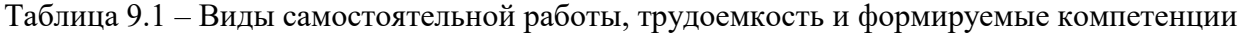

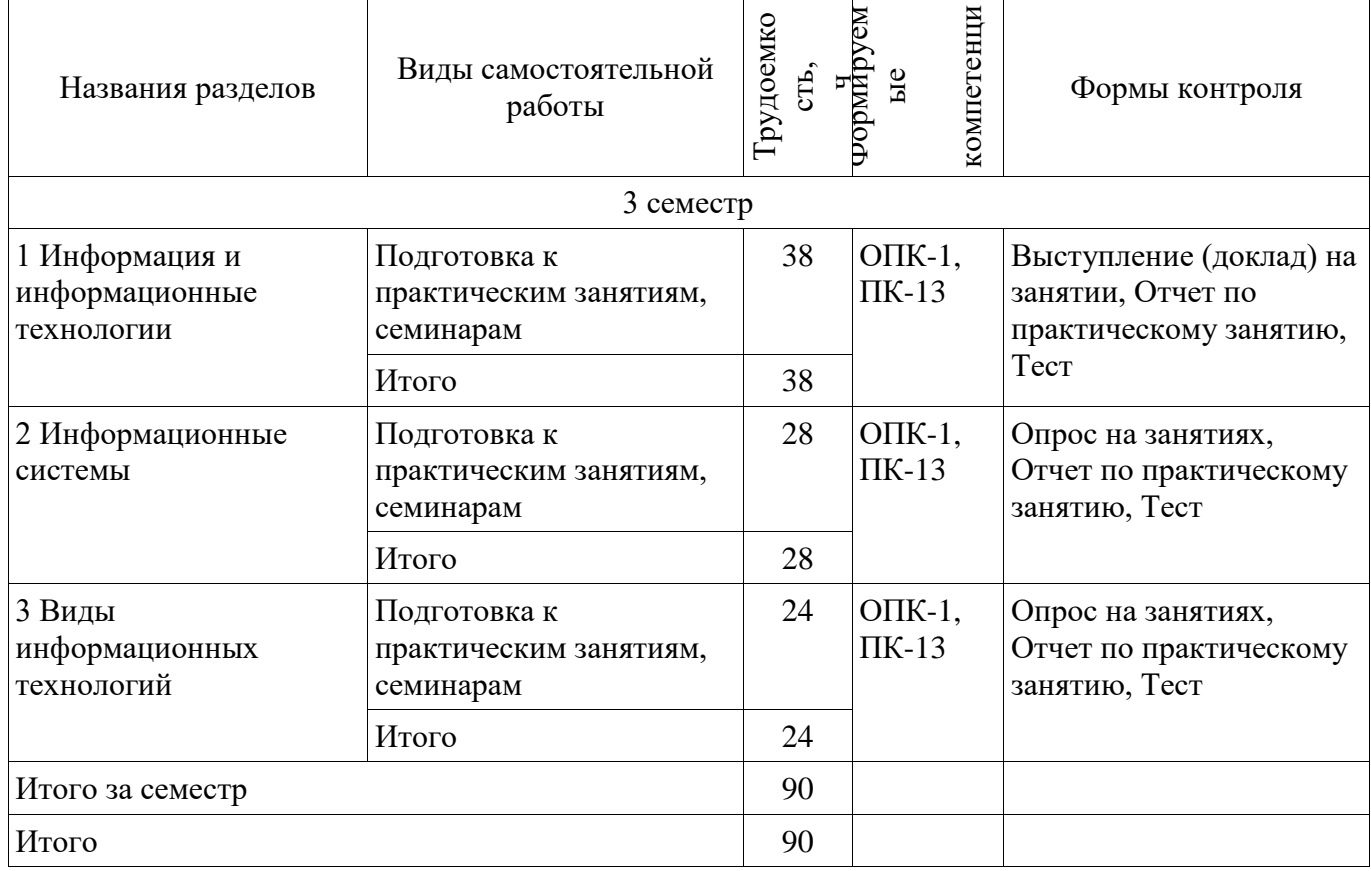

# 10. Курсовая работа (проект)

Не предусмотрено РУП.

# 11. Рейтинговая система для оценки успеваемости обучающихся

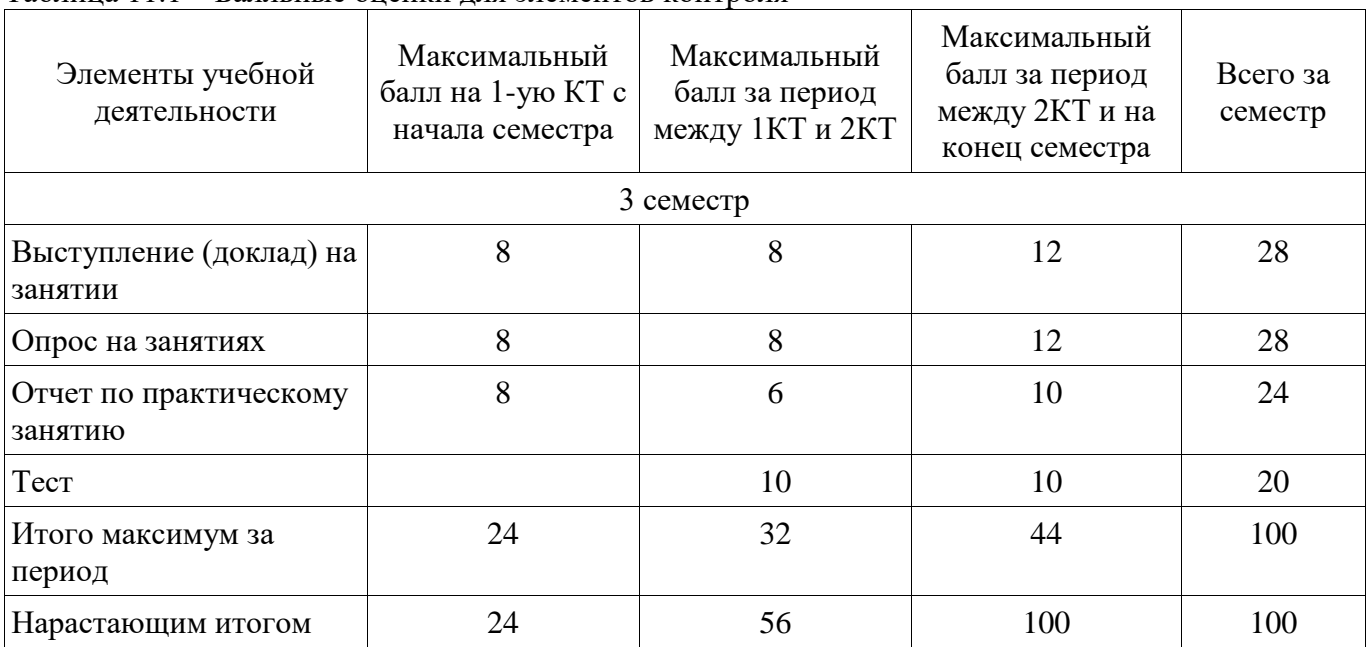

# **11.1. Балльные оценки для элементов контроля**

Таблица 11.1 – Балльные оценки для элементов контроля

# **11.2. Пересчет баллов в оценки за контрольные точки**

Пересчет баллов в оценки за контрольные точки представлен в таблице 11.2. Таблица 11.2 – Пересчет баллов в оценки за контрольные точки

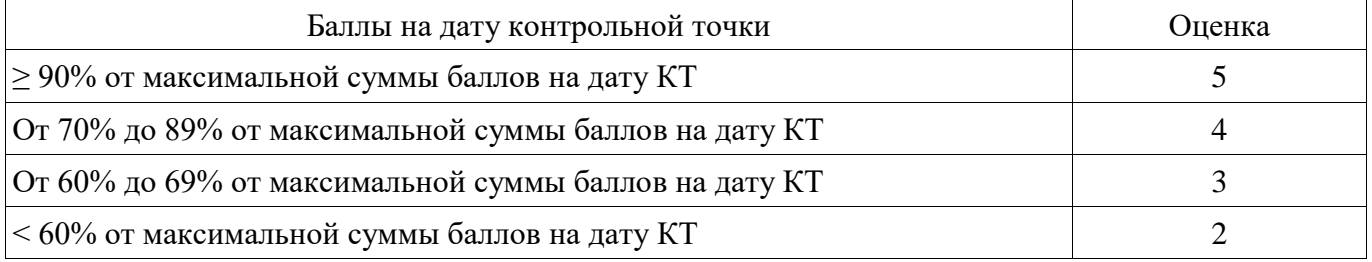

# **11.3. Пересчет суммы баллов в традиционную и международную оценку**

Пересчет суммы баллов в традиционную и международную оценку представлен в таблице 11.3.

Таблица 11.3 – Пересчет суммы баллов в традиционную и международную оценку

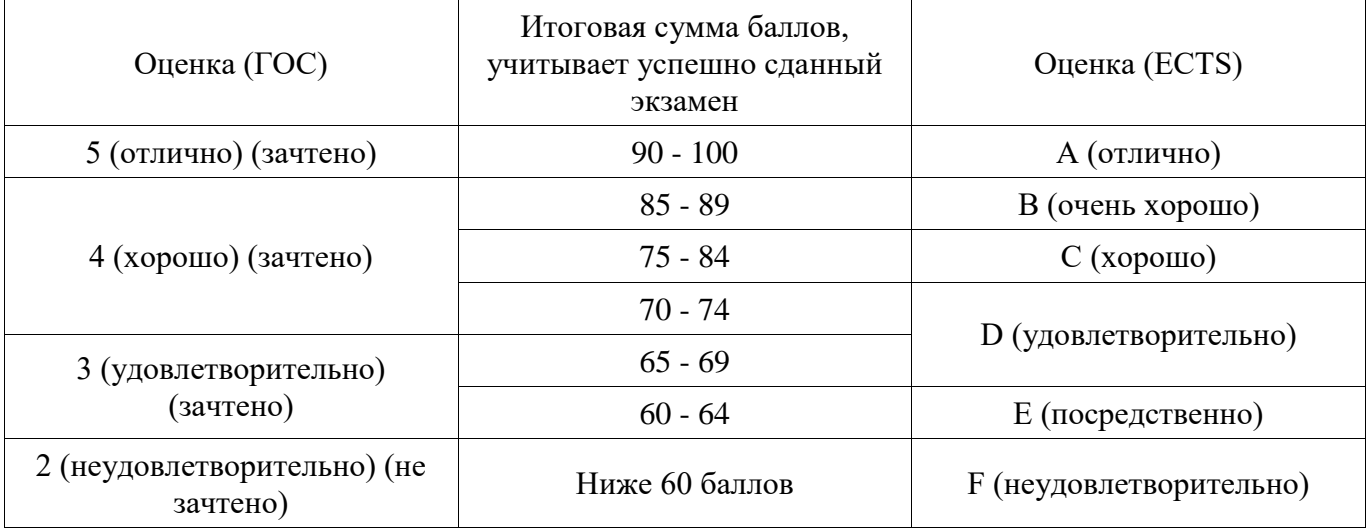

# **12. Учебно-методическое и информационное обеспечение дисциплины**

# **12.1. Основная литература**

1. Информационные системы: Учебное пособие / Шандаров Е. С. - 2012. 100 с. [Электронный ресурс] - Режим доступа: http://edu.tusur.ru/publications/2032, дата обращения: 27.05.2018.

2. Основы информационных технологий: Учебное пособие / Исакова А. И. - 2016. 206 с. [Электронный ресурс] - Режим доступа: https://edu.tusur.ru/publications/6484, дата обращения: 27.05.2018.

### **12.2. Дополнительная литература**

1. Информатика: Учебник /Под ред. : Н. В. Макаровой. - 3-е изд., перераб. - М. : Финансы и статистика, 2007. - 765 с (наличие в библиотеке ТУСУР - 26 экз.)

#### **12.3. Учебно-методические пособия**

#### **12.3.1. Обязательные учебно-методические пособия**

1. Информационные технологии разработки информационных систем: Методические указания по выполнению практических и самостоятельных работ / Афанасьева И. Г. - 2014. 90 с. [Электронный ресурс] - Режим доступа: https://edu.tusur.ru/publications/7517, дата обращения: 27.05.2018.

### **12.3.2. Учебно-методические пособия для лиц с ограниченными возможностями здоровья и инвалидов**

Учебно-методические материалы для самостоятельной и аудиторной работы обучающихся из числа лиц с ограниченными возможностями здоровья и инвалидов предоставляются в формах, адаптированных к ограничениям их здоровья и восприятия информации.

# **Для лиц с нарушениями зрения:**

- − в форме электронного документа;
- − в печатной форме увеличенным шрифтом.

# **Для лиц с нарушениями слуха:**

- − в форме электронного документа;
- − в печатной форме.

# **Для лиц с нарушениями опорно-двигательного аппарата:**

- − в форме электронного документа;
- − в печатной форме.

### **12.4. Профессиональные базы данных и информационные справочные системы**

- 1. Образовательный портал университета, библиотека университета
- 2. https://www.nature.com/
- 3. https://ibooks.ru/

# **13. Материально-техническое обеспечение дисциплины и требуемое программное обеспечение**

# **13.1. Общие требования к материально-техническому и программному обеспечению дисциплины**

# **13.1.1. Материально-техническое и программное обеспечение для лекционных занятий**

Для проведения занятий лекционного типа, групповых и индивидуальных консультаций, текущего контроля и промежуточной аттестации используется учебная аудитория с количеством посадочных мест не менее 22-24, оборудованная доской и стандартной учебной мебелью. Имеются демонстрационное оборудование и учебно-наглядные пособия, обеспечивающие тематические иллюстрации по лекционным разделам дисциплины.

### **13.1.2. Материально-техническое и программное обеспечение для практических занятий**

Лаборатория ГПО / «Лаборатория подготовки разработчиков бизнес-приложений»

учебная аудитория для проведения занятий практического типа, учебная аудитория для проведения занятий лабораторного типа, помещение для курсового проектирования (выполнения курсовых работ), помещение для проведения групповых и индивидуальных консультаций, помещение для проведения текущего контроля и промежуточной аттестации, помещение для самостоятельной работы

634034, Томская область, г. Томск, Вершинина улица, д. 74, 425 ауд. Описание имеющегося оборудования:

- ПЭВМ (Intel Pentium G3220, 3 G, 4 Gb RAM) (12 шт.);
- Плазменный телевизор;
- Магнито-маркерная доска;
- Комплект специализированной учебной мебели;
- Рабочее место преподавателя.

Программное обеспечение:

- − Google Chrome
- − Microsoft Office 95
- − Microsoft Windows 7 Pro

# **13.1.3. Материально-техническое и программное обеспечение для самостоятельной работы**

Для самостоятельной работы используются учебные аудитории (компьютерные классы), расположенные по адресам:

- 634050, Томская область, г. Томск, Ленина проспект, д. 40, 233 ауд.;
- 634045, Томская область, г. Томск, ул. Красноармейская, д. 146, 201 ауд.;
- 634034, Томская область, г. Томск, Вершинина улица, д. 47, 126 ауд.;
- 634034, Томская область, г. Томск, Вершинина улица, д. 74, 207 ауд.

Состав оборудования:

- учебная мебель;
- компьютеры класса не ниже ПЭВМ INTEL Celeron D336 2.8ГГц. 5 шт.;

- компьютеры подключены к сети «Интернет» и обеспечивают доступ в электронную информационно-образовательную среду университета.

Перечень программного обеспечения:

- Microsoft Windows;
- OpenOffice;
- Kaspersky Endpoint Security 10 для Windows;
- 7-Zip;
- Google Chrome.

# **13.2. Материально-техническое обеспечение дисциплины для лиц с ограниченными возможностями здоровья и инвалидов**

Освоение дисциплины лицами с ограниченными возможностями здоровья и инвалидами осуществляется с использованием средств обучения общего и специального назначения.

При занятиях с обучающимися **с нарушениями слуха** предусмотрено использование звукоусиливающей аппаратуры, мультимедийных средств и других технических средств приема/передачи учебной информации в доступных формах, мобильной системы преподавания для обучающихся с инвалидностью, портативной индукционной системы. Учебная аудитория, в которой занимаются обучающиеся с нарушением слуха, оборудована компьютерной техникой, аудиотехникой, видеотехникой, электронной доской, мультимедийной системой.

При занятиях с обучающимися **с нарушениями зрениями** предусмотрено использование в лекционных и учебных аудиториях возможности просмотра удаленных объектов (например, текста на доске или слайда на экране) при помощи видеоувеличителей для комфортного просмотра.

При занятиях с обучающимися **с нарушениями опорно-двигательного аппарата**  используются альтернативные устройства ввода информации и другие технические средства приема/передачи учебной информации в доступных формах, мобильной системы обучения для людей с инвалидностью.

# **14. Оценочные материалы и методические рекомендации по организации изучения дисциплины**

# **14.1. Содержание оценочных материалов и методические рекомендации**

Для оценки степени сформированности и уровня освоения закрепленных за дисциплиной<br>компетенций используются оценочные материалы в составе:

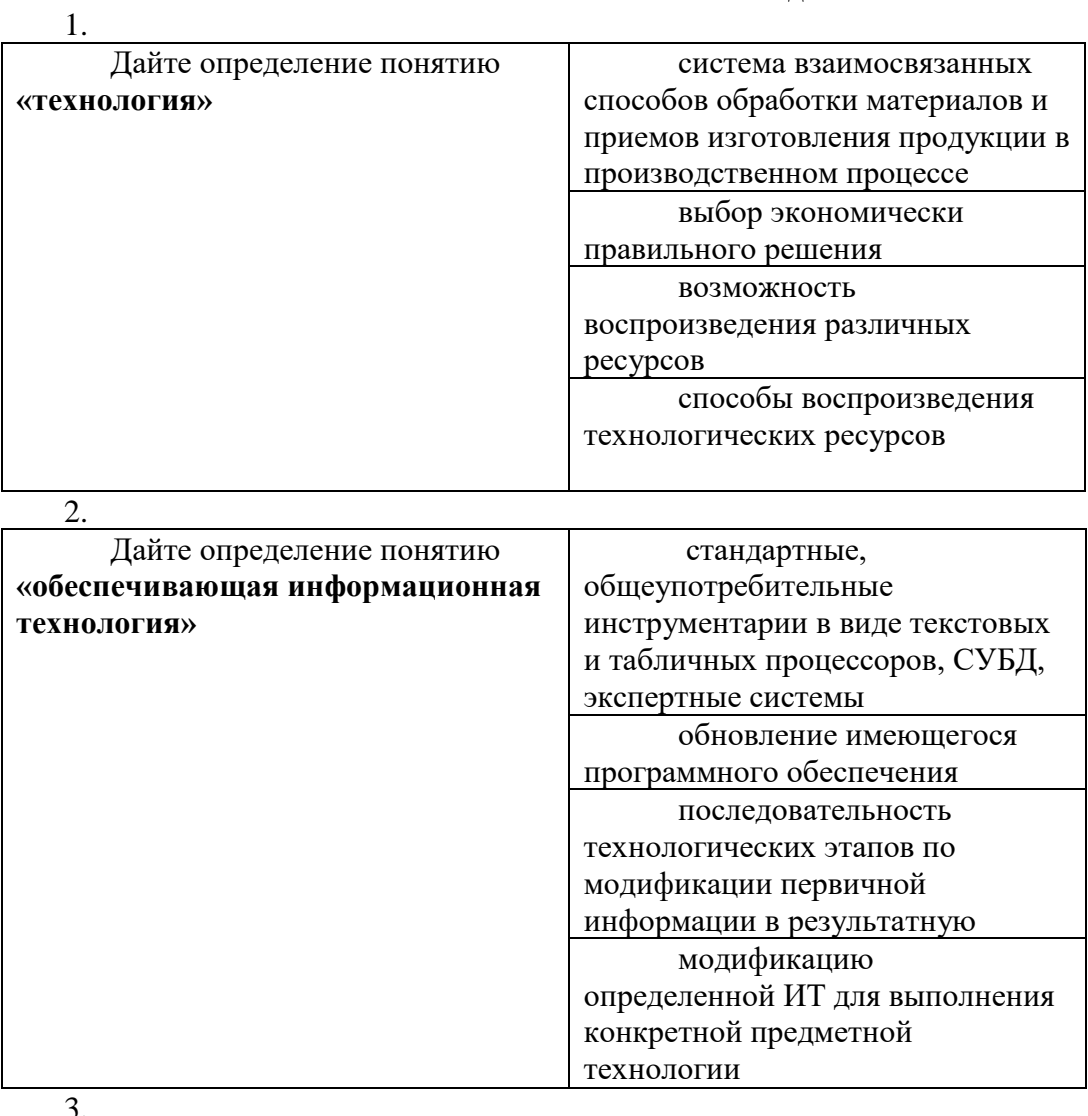

# 14.1.1. Тестовые задания

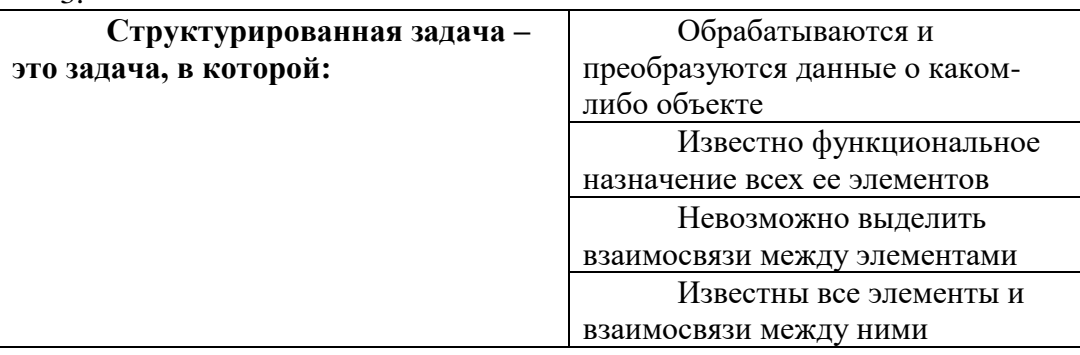

 $\overline{4}$ 

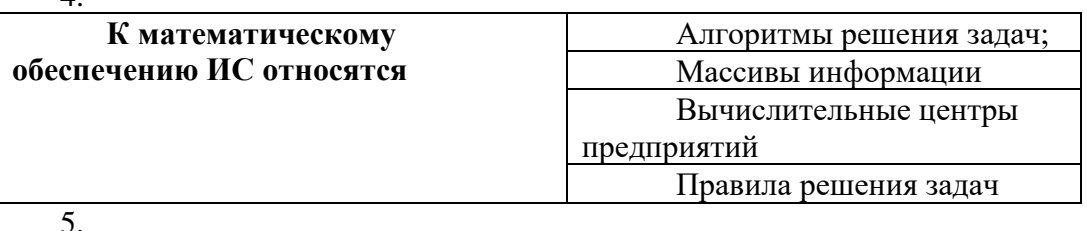

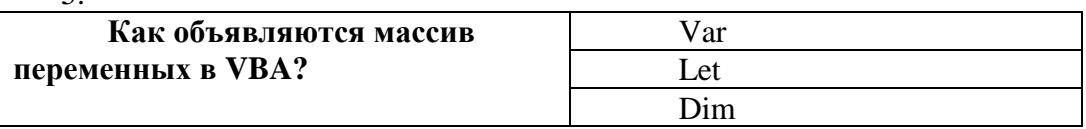

Type

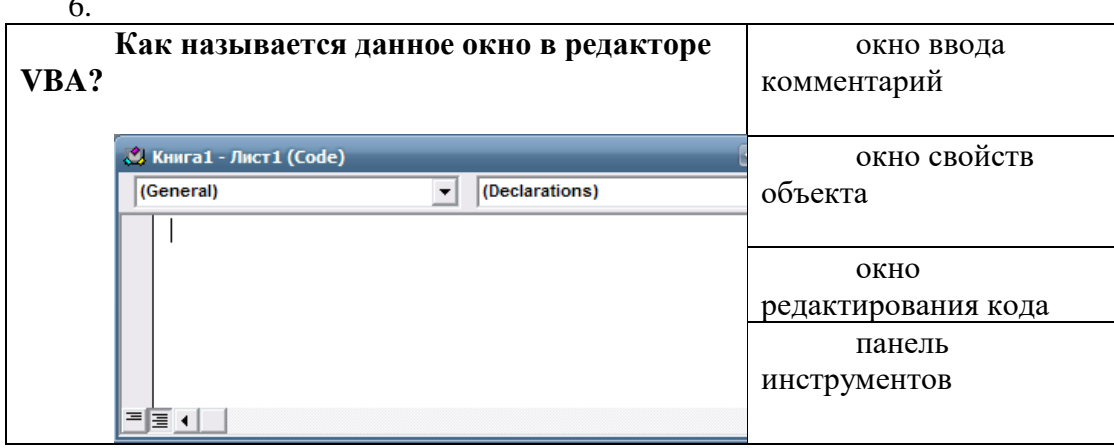

7.

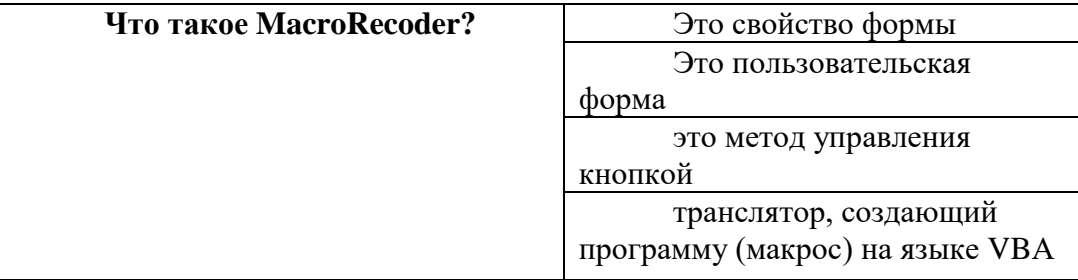

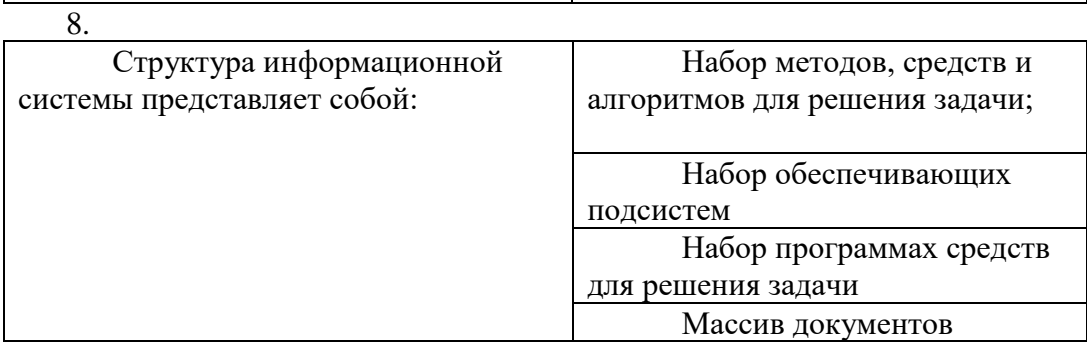

9.

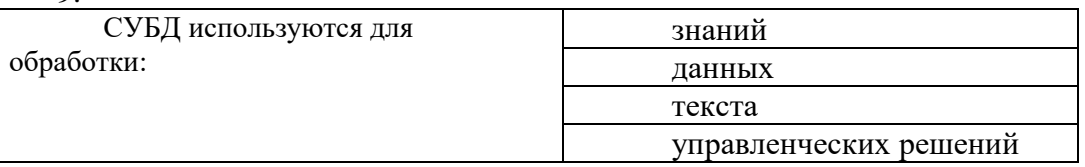

 $\overline{10}$ 

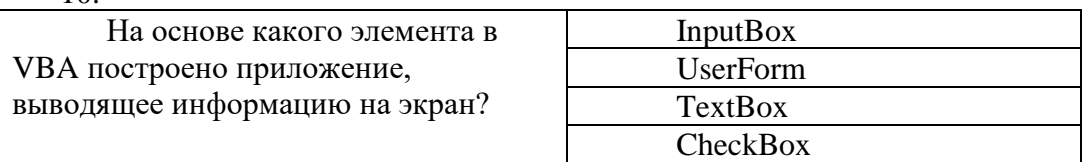

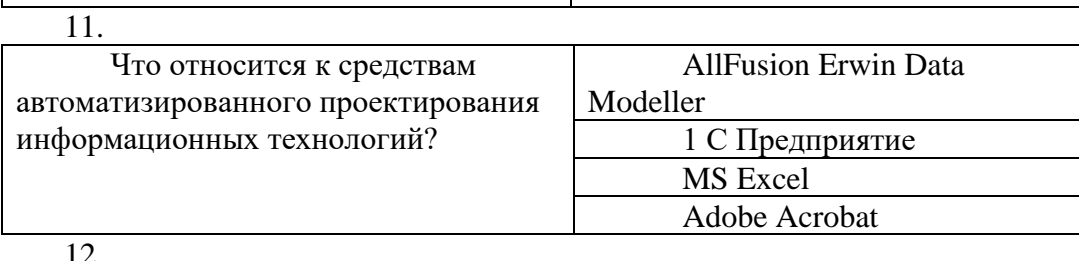

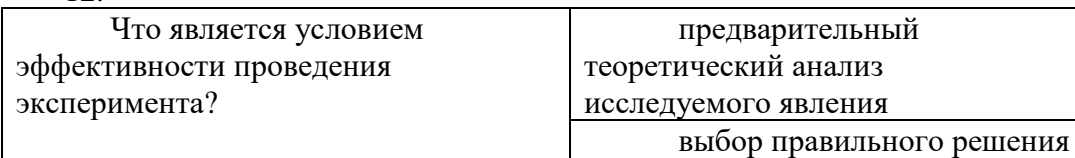

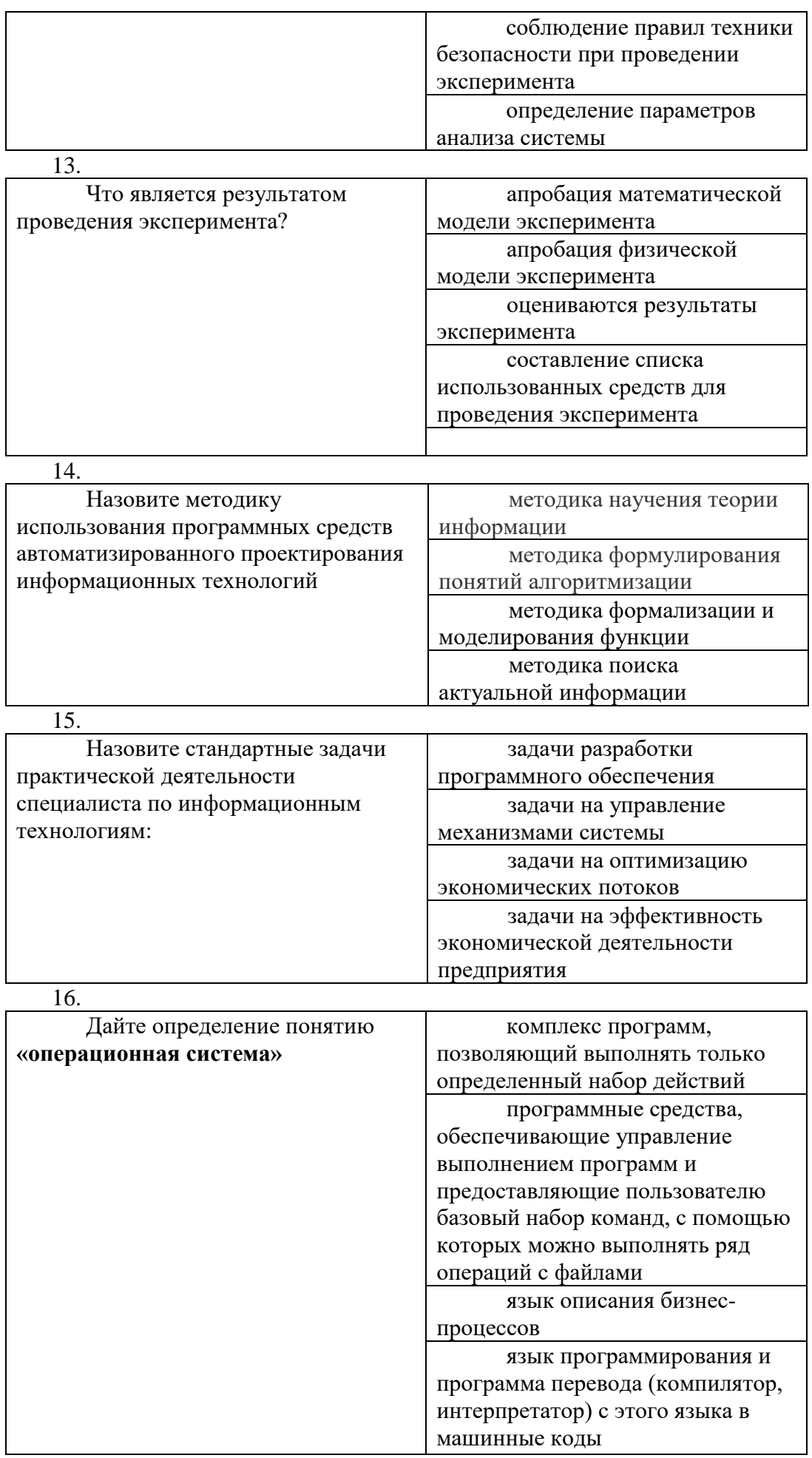

17.

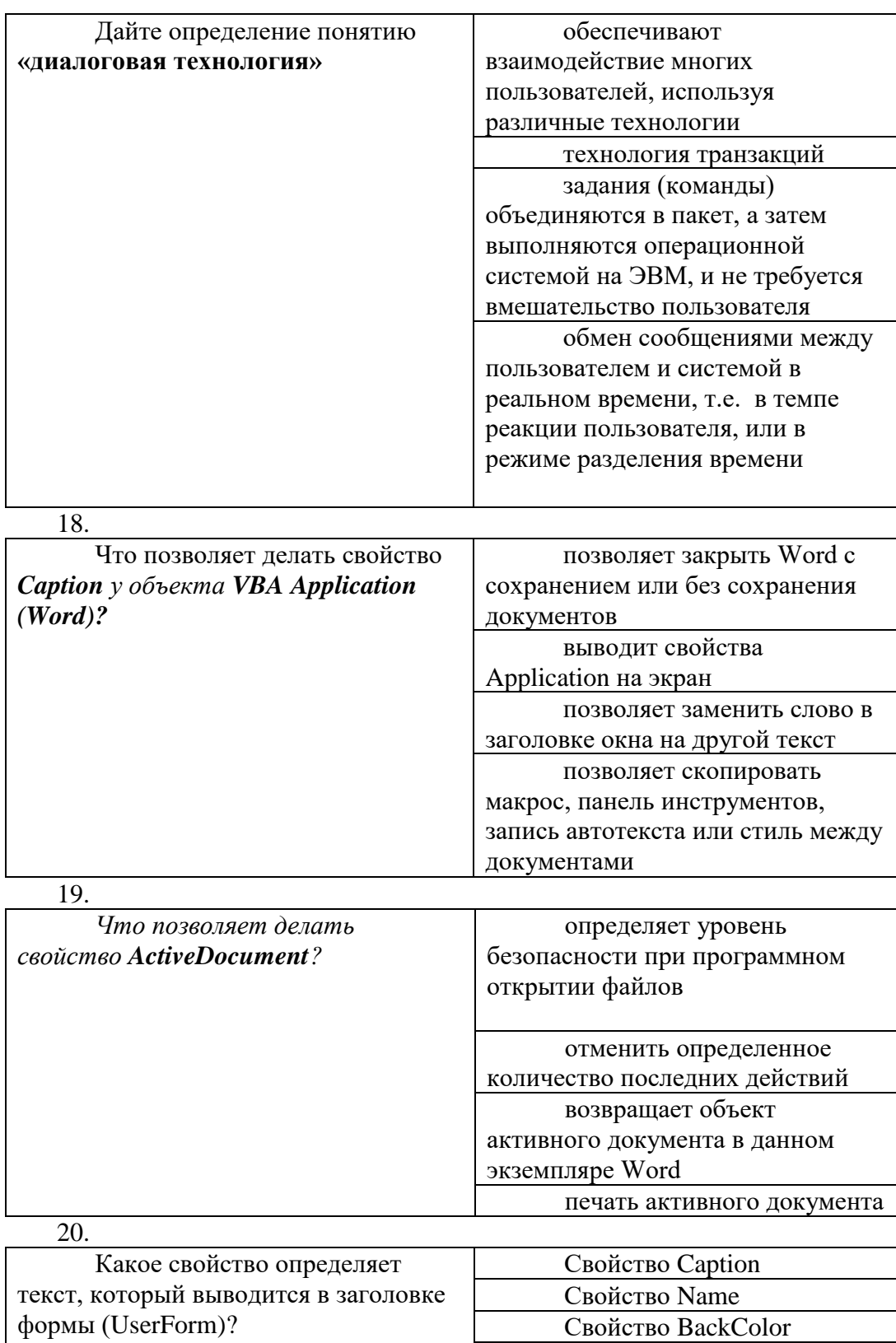

### 14.1.2. Темы докладов

Свойство Font

- информация и информационные технологии;
- информационные системы;
- виды информационных технологий.

# 14.1.3. Темы опросов на занятиях

Особенности разработки экономических информационных систем Этапы развития информационных технологий

Инновационные информационные технологии

### **14.1.4. Вопросы для подготовки к практическим занятиям, семинарам**

1. Знакомство с системой Visual Basic for Application

2. Протоколирование макросов в Visual Basic for Application

1. Панель элементов Visual Basic for Application

2. Классы и объекты в Visual Basic for Application. Операции и встроенные функции

1. Типы данных и переменные в Visual Basic for Application

2. Операторы Visual Basic. Автоматизация работы в MS Excel с помощью Visual Basic for Application

3. Автоматизация работы в MS Word с помощью Visual Basic for Application. Объектная модель Microsoft Word

### **14.1.5. Вопросы дифференцированного зачета**

Понятие «Информационные технологии». Этапы развития.

Понятие «Информации», ее свойства.

Понятие «Автоматизированная информационная система».

Виды информационных систем и информационных технологий.

Понятие «Информационная система».

#### **14.2. Требования к оценочным материалам для лиц с ограниченными возможностями здоровья и инвалидов**

Для лиц с ограниченными возможностями здоровья и инвалидов предусмотрены дополнительные оценочные материалы, перечень которых указан в таблице 14.

Таблица 14 – Дополнительные материалы оценивания для лиц с ограниченными возможностями здоровья и инвалидов

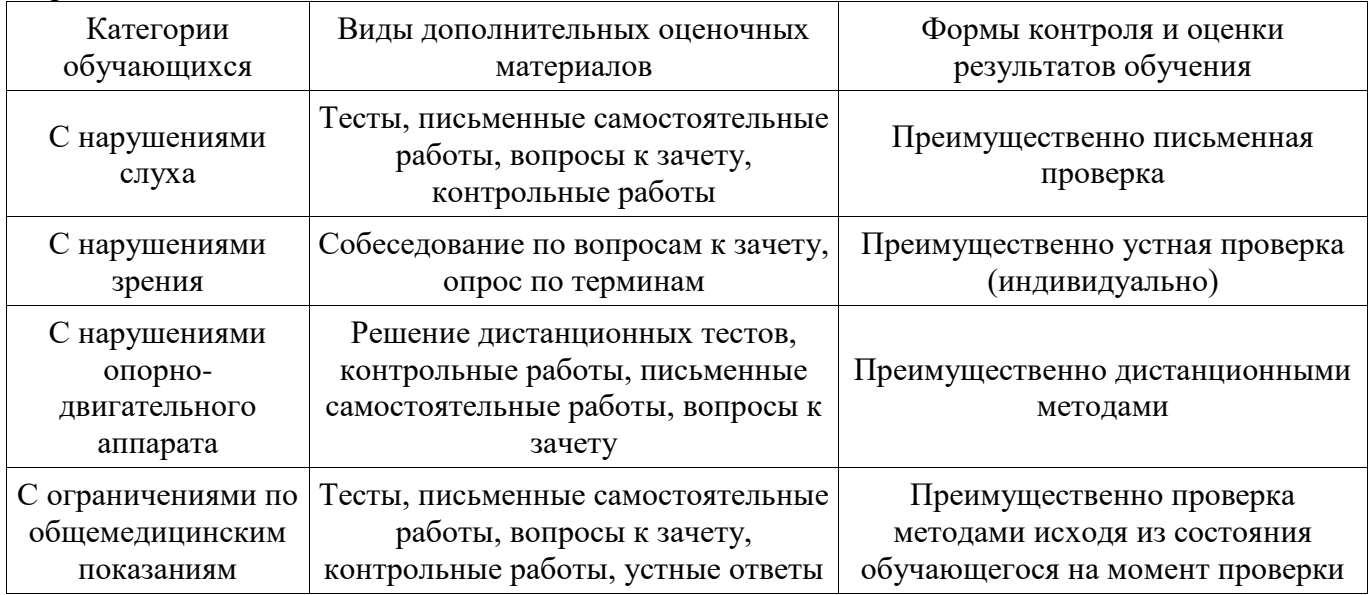

### **14.3. Методические рекомендации по оценочным материалам для лиц с ограниченными возможностями здоровья и инвалидов**

Для лиц с ограниченными возможностями здоровья и инвалидов предусматривается доступная форма предоставления заданий оценочных средств, а именно:

- − в печатной форме;
- − в печатной форме с увеличенным шрифтом;
- − в форме электронного документа;
- − методом чтения ассистентом задания вслух;
- − предоставление задания с использованием сурдоперевода.

Лицам с ограниченными возможностями здоровья и инвалидам увеличивается время на подготовку ответов на контрольные вопросы. Для таких обучающихся предусматривается доступная форма предоставления ответов на задания, а именно:

письменно на бумаге;

- набор ответов на компьютере;
- набор ответов с использованием услуг ассистента;
- − представление ответов устно.

Процедура оценивания результатов обучения лиц с ограниченными возможностями здоровья и инвалидов по дисциплине предусматривает предоставление информации в формах, адаптированных к ограничениям их здоровья и восприятия информации:

# **Для лиц с нарушениями зрения:**

- − в форме электронного документа;
- − в печатной форме увеличенным шрифтом.

### **Для лиц с нарушениями слуха:**

- − в форме электронного документа;
- − в печатной форме.

### **Для лиц с нарушениями опорно-двигательного аппарата:**

- − в форме электронного документа;
- − в печатной форме.

При необходимости для лиц с ограниченными возможностями здоровья и инвалидов процедура оценивания результатов обучения может проводиться в несколько этапов.